| Classification | ISaGRAF Englis | sh FAQ-17 | 72    |      |           |      |        |
|----------------|----------------|-----------|-------|------|-----------|------|--------|
| Author         | Janice Hong    | Version   | 1.0.0 | Date | Feb. 2014 | Page | 1 / 10 |

# How to use ISaGRAF functions to read multiple strings from a file?

This FAQ-172 provides an ISaGRAF demo program to show the way to use the "MSGARY\_R(addr)" and the "MSGARY\_W(addr,msg)" functions to read multiple strings from a file. For instance, the "User\_file.txt" file has five rows and three columns for a total of fifteen strings. Then, user can use MSGARY\_R(1) in the ISaGRAF program to get the first string "0F02B37837", using MSGARY\_R(2) to get the 2nd string "USER01", using MSGARY\_R(3) to get the 3rd string "GRANT" and using MSGARY\_R(15) to get the 15th string "DENY", and so on.

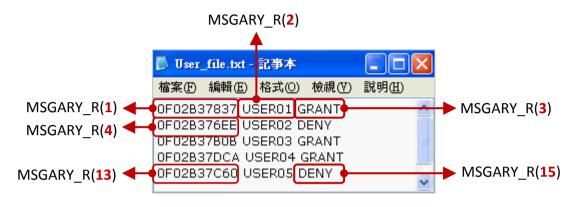

# 1.1. Download / Upgrade the ISaGRAF Driver

The following ISaGRAF WinCE PACs support the MSGARY\_R(addr) and the MSGARY\_W(addr,msg) functions, and the new ISaGRAF driver versions are shown as below.

| ISaGRAF WinCE PAC | ISaGRAF Driver Version |
|-------------------|------------------------|
| XP-8xx7-CE6       | Ver. 1.46 or later     |
| XP-8xx7-Atom-CE6  | Ver. 1.03 or later     |
| WP-8x47/8x37      | Ver. 1.66 or later     |
| WP-5147           | Ver. 1.12 or later     |
| VP-25W7/23W7/4137 | Ver. 1.59 or later     |

## Download the ISaGRAF Driver:

If your ISaGRAF does not support these functions, go to the website to download the new ISaGRAF driver. <u>ISaGRAF Web Page</u> > Download – <u>Driver</u>

http://www.icpdas.com/root/product/solutions/softplc\_based\_on\_pac/isagraf/isagraf.html

## Upgrade:

Refer to the PDF included in the downloaded ZIP file (e.g., "vp-2xw7-1.59.zip") to upgrade the ISaGRAF driver.

ICP DAS Co., Ltd. Technical Document

| Classification | ISaGRAF Englis | SaGRAF English FAQ-172 |       |      |           |      |        |
|----------------|----------------|------------------------|-------|------|-----------|------|--------|
| Author         | Janice Hong    | Version                | 1.0.0 | Date | Feb. 2014 | Page | 2 / 10 |

# 1.2. Download / Restore the ISaGRAF Project

# Download the demo program:

Go to <u>ISaGRAF Web Page</u> > Download – <u>FAQ</u> > FAQ-172 to download the "faq172\_demo\_chinese.zip" file. This file includes this document, the ISaGRAF demo program ("test\_msg.pia") and the data file ("User\_file.txt").

# Restore the demo program:

Unzip the file and then restore the ISaGRAF demo program ("test\_msg.pia") to the PC/ISaGRAF.

- 1. Click "Tools  $\rightarrow$  Archive  $\rightarrow$  Projects" to open the "Archive Projects" window.
- Restore the "test\_msg.pia" project to the ISaGRAF Workbench from an assigned folder (e.g., "C:\DEMO").

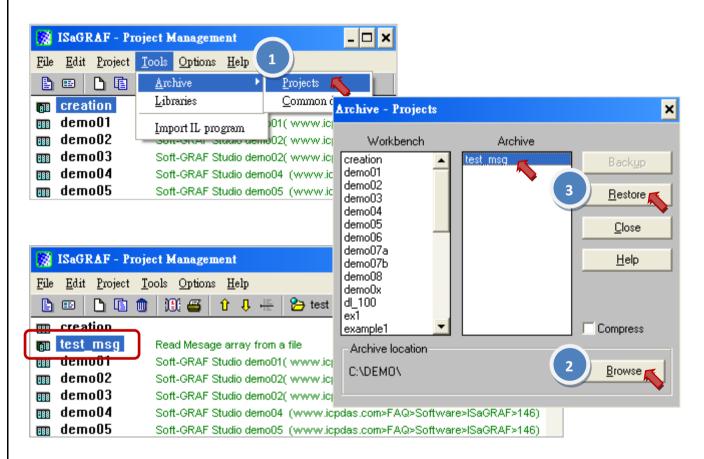

3. Then, copy the "User\_file.txt" data file to the "\Micro\_SD\" folder of the ISaGRAF PAC by using the FTP or USB Disk. (In this example, the "\Micro\_SD\" is the default file location for this ISaGRAF project to read strings).

| Classification | ISaGRAF Englis | ISaGRAF English FAQ-172 |       |      |           |      |        |
|----------------|----------------|-------------------------|-------|------|-----------|------|--------|
| Author         | Janice Hong    | Version                 | 1.0.0 | Date | Feb. 2014 | Page | 3 / 10 |

# **1.3.** Introduction of the demo program

#### Project Architecture:

There are two ST programs in this project. Click the "Dictionary" button to see the variables that used in these programs.

 ISaGRAF - TEST\_MSG - Programs
 \_ □ ×

 File
 Make
 Project
 Iools
 Debug
 Options
 Help

 Image: Project
 Iools
 Debug
 Options
 Help

 Image: Project
 Iools
 Debug
 Options
 Help

 Image: Project
 Iools
 Debug
 Options
 Help

 Image: Project
 Iools
 Image: Project
 Image: Project
 Image: Project

 Begin:
 Image: Project
 Image: Project
 Image: Project
 Image: Project
 Image: Project
 Image: Project
 Image: Project
 Image: Project
 Image: Project
 Image: Project
 Image: Project
 Image: Project
 Image: Project
 Image: Project
 Image: Project
 Image: Project
 Image: Project
 Image: Project
 Image: Project
 Image: Project
 Image: Project
 Image: Project
 Image: Project
 Image: Project
 Image: Project
 Image: Project
 Image: Project
 Image: Project
 Image: Project
 Image: Project
 Image: Project
 Image: Project
 Image: Project
 Image: Project
 Image: Project
 Image: Project
 Image: Project
 Image: Project
 Image: Project
 Image: Pr

## ISaGRAF Variables Table:

# "Booleans" variables:

| 🏷 ISaGRAF - TESI                  | 🏷 ISaGRAF - TEST_MSG - Global booleans 🛛 🗖 🗙 |       |                                                           |   |  |  |  |  |
|-----------------------------------|----------------------------------------------|-------|-----------------------------------------------------------|---|--|--|--|--|
| <u>File Edit T</u> ools <u>Op</u> | tions <u>H</u> elp                           |       |                                                           |   |  |  |  |  |
|                                   | 🖴 🔵 🕓 🌔                                      | ) 🗄 🖁 | < 🗈 🤞 📉 🖴                                                 |   |  |  |  |  |
|                                   |                                              |       | instances Defined words                                   |   |  |  |  |  |
| -Mamo /                           | Attrib.                                      | Addr. | Comment                                                   |   |  |  |  |  |
| TMP                               | [internal]                                   | 0000  |                                                           | 1 |  |  |  |  |
| INIT                              | [internal]                                   | 0000  | init as TRUE, set it to TRUE if wannar read one more time |   |  |  |  |  |
| reach_file_end                    | [internal]                                   | 0000  | TRUE: reach the end of the file                           |   |  |  |  |  |
|                                   |                                              |       | //                                                        |   |  |  |  |  |
| file1 ok                          | [internal]                                   | 0000  | TRUE: read file ok, FALSE: something wrong                |   |  |  |  |  |
| _                                 |                                              |       | //                                                        |   |  |  |  |  |
| get_msg                           | [internal]                                   | 0000  | set as TRUE to get the message in the MSGARY_R(addr)      |   |  |  |  |  |
| 0_0                               |                                              |       |                                                           | - |  |  |  |  |

| Name           | Type Attribute |          | Description                                                                                                |  |  |  |
|----------------|----------------|----------|----------------------------------------------------------------------------------------------------|--|--|--|
| ТМР            |                |          | For temporary usage.                                                                                       |  |  |  |
| INIT           |                |          | Set this "True" to read the data file again.<br>To declare its initial value as "True".                    |  |  |  |
| reach_file_end | Boolean        | Internal | When the status is "True", it means reach the end of the file.                                             |  |  |  |
| file_ok        |                |          | When the status is "True", it means read file OK.<br>When the status is "False", it means read file error. |  |  |  |
| get_msg        |                |          | Set this "True" to get message by using the<br>"MSGARY_R(addr)" function.                                  |  |  |  |

|                                                                                                    | ion IS                   | aGRAF E                   | Engli              | ish FAC                      | 2-172         | <u>.</u>                                                                                                    | 1                                                                                                    |                                                                                                    |                                                                                                    |                        |
|----------------------------------------------------------------------------------------------------|--------------------------|---------------------------|--------------------|------------------------------|---------------|----------------------------------------------------------------------------------------------------|----------------------------------------------------------------------------------------------------|----------------------------------------------------------------------------------------------------|----------------------------------------------------------------------------------------------------|------------------------|
| Author                                                                                             | Ja                       | nice Hor                  | ng                 | Versi                        | on 1          | .0.0                                                                                                    | Date                                                                                                    | Feb. 2014                                                                                                    | Page                                                                                                    | 4 / 10                 |
| "Integers                                                                                          | /Reals".'                | "Messag                   | es" v              | variable                     | es:           |                                                                                                    |                                                                                                    |                                                                                                    |                                                                                                    |                        |
|                                                                                                    |                          |                           |                    |                              |               |                                                                                                    |                                                                                                    |                                                                                                    |                                                                                                    |                        |
|                                                                                                    | ×                        | RAF - TEST                |                    |                              | ul integ      | ers/reals                                                                                                    |                                                                                                    |                                                                                                    | - 🗆 🗙                                                                                                    |                        |
|                                                                                                    | <u>File Edit</u>         | <u>T</u> ools <u>O</u> pt |                    |                              | à 🖛           | * 🗈 💰 📉                                                                                                    | · 🖅                                                                                                    |                                                                                                    |                                                                                                    |                        |
|                                                                                                    | Booleans                 |                           |                    |                              |               | FB instances   Defi                                                                                                    |                                                                                                    |                                                                                                    |                                                                                                    |                        |
|                                                                                                    | Name<br>file1            |                           | Aurib              |                              | Addr.         | Comment<br>File ID: 0 mean                                                                                                    |                                                                                                    | exist                                                                                                    |                                                                                                    |                        |
|                                                                                                    | ii<br>amount_in_row      |                           | [inter             | nal,integer]                 | 0000          | index of the "fo                                                                                                    | or end_for                                                                                                    |                                                                                                    |                                                                                                    |                        |
|                                                                                                    |                          |                           | [inter             | nal,integer]<br>nal,integer] | 0000          | string amount i                                                                                                    | reachrow                                                                                                    |                                                                                                    |                                                                                                    |                        |
|                                                                                                    | tmp_st                   | r_len                     | [interi            | nal,integer]                 | 0000          | "                                                                                                    |                                                                                                    |                                                                                                    |                                                                                                    |                        |
|                                                                                                    | row_ап<br>str аm         |                           | 1                  | nal,integer]<br>nal,integer] |               | returns the rov<br>return the total                                                                                                    |                                                                                                    |                                                                                                    |                                                                                                    |                        |
|                                                                                                    |                          | ount                      |                    |                              |               | 11                                                                                                    | -                                                                                                    |                                                                                                    | (108.11)                                                                                                    |                        |
|                                                                                                    | addr                     |                           | linteri            | nal,integer]                 | 10000         | 1 ~ 1024 , to g∉                                                                                                    | et which addr                                                                                                    | ess in the MSGAR\                                                                                                    | r_vv(addr)                                                                                                    |                        |
|                                                                                                    |                          |                           |                    |                              |               |                                                                                                    |                                                                                                    |                                                                                                    |                                                                                                    |                        |
|                                                                                                    | · ·                      | Toole Opt                 |                    |                              | il messa      | ages                                                                                                    |                                                                                                    |                                                                                                    | - 🗆 🗙                                                                                                    |                        |
|                                                                                                    | <u>File E</u> dit        | <u>T</u> ools <u>O</u> pt |                    |                              | 2) v≞         | * 🗈 💰 🖄                                                                                                    | <u> </u>                                                                                                    |                                                                                                    |                                                                                                    |                        |
|                                                                                                    | Booleans                 |                           |                    |                              |               | B instances Defi                                                                                                    |                                                                                                    |                                                                                                    |                                                                                                    |                        |
|                                                                                                    | Name<br>file1 na         |                           | Attrib.<br>[intern |                              | Adar.<br>0000 | Comment<br>len = 255                                                                                                    |                                                                                                    |                                                                                                    |                                                                                                    |                        |
|                                                                                                    | tmp_st                   |                           | [interr            |                              | 0000          | len = 255                                                                                                    |                                                                                                    |                                                                                                    |                                                                                                    |                        |
|                                                                                                    | msg_va                   | al                        | [interr            | nal]                         | 0000          | //<br>the message va                                                                                                    | lue in the MS(                                                                                                    | ЭARY_R(addr)                                                                                                    |                                                                                                    |                        |
|                                                                                                    |                          | IIISy_vai liike           |                    |                              |               |                                                                                                    |                                                                                                    |                                                                                                    |                                                                                                    |                        |
|                                                                                                    |                          |                           |                    |                              |               |                                                                                                    |                                                                                                    |                                                                                                    | <b>•</b>                                                                                                    |                        |
| Name                                                                                               |                          | Туре                      |                    | Attrib                       | ute           | Descriptio                                                                                                    | n                                                                                                    |                                                                                                    | <b>Y</b>                                                                                                    |                        |
| Name<br>file1                                                                                      |                          | Туре                      |                    | Attrib                       | ute           | •                                                                                                    |                                                                                                    | ile doesn't ex                                                                                                    | <b></b><br>kist.                                                                                                   |                        |
|                                                                                                    |                          | Туре                      |                    | Attrib                       | ute           | File ID: 0                                                                                                    | means fi                                                                                                    | ile doesn't ex<br>' loop in this                                                                                                    |                                                                                                    |                        |
| file1<br>ii                                                                                        | in row                   | Туре                      |                    | Attrib                       | ute           | File ID: 0<br>For the use                                                                                                    | means fi<br>e of "For"                                                                                                    |                                                                                                    | program.                                                                                                    |                        |
| file1<br>ii<br>amount                                                                              |                          | Туре                      |                    | Attrib                       | ute           | File ID: 0<br>For the use<br>It stands fo<br>(In this exa                                                                                                    | means fi<br>e of "For"<br>or the stri<br>mple, th                                                                                                    | ' loop in this<br>ing amount in<br>e value is 3)                                                                                                    | program.                                                                                                    |                        |
| file1<br>ii<br>amount_<br>tmp_byt                                                                  | e .                      | Туре                      |                    | Attrib                       | ute           | File ID: 0<br>For the use<br>It stands fo<br>(In this exa<br>For tempo                                                                                                    | means fi<br>e of "For"<br>or the stri<br>imple, the<br>rary usag                                                                                                    | ' loop in this<br>ing amount in<br>e value is 3)<br>ge.                                                                                                    | program.<br>n each row                                                                                             |                        |
| file1<br>ii<br>amount                                                                              | e .                      | <b>Type</b><br>Integer    | _                  | Attrib                       | ute           | File ID: 0<br>For the use<br>It stands fo<br>(In this exa<br>For tempo<br>It stands fo                                                                                                    | means fi<br>e of "For"<br>or the stri<br>imple, the<br>rary usagor string l                                                                                                    | ' loop in this<br>ing amount in<br>e value is 3)<br>ge.<br>ength. (For t                                                                                                    | program.<br>n each row<br>emporary u                                                                               |                        |
| file1<br>ii<br>amount_<br>tmp_byt                                                                  | e<br>_len                |                           | _                  | Attrib                       | ute           | File ID: 0<br>For the use<br>It stands fo<br>(In this exa<br>For tempo<br>It stands fo<br>It stands fo                                                                                                    | means fi<br>e of "For"<br>or the stri<br>imple, the<br>rary usag<br>or string l<br>or the tot                                                                                   | ' loop in this<br>ing amount in<br>e value is 3)<br>ge.<br>ength. (For to<br>al amount of                                                                                                    | program.<br>n each row<br>emporary u                                                                               |                        |
| file1<br>ii<br>amount_<br>tmp_byt<br>tmp_str_                                                      | e<br>_len                |                           | _                  | Attrib                       |               | File ID: 0<br>For the use<br>It stands fo<br>(In this exa<br>For tempo<br>It stands fo<br>(In this exa                                                                                                    | means fi<br>or the stri<br>mple, the<br>rary usag<br>or string l<br>or the tot                                                                                                  | ' loop in this<br>ing amount in<br>e value is 3)<br>ge.<br>ength. (For t<br>al amount of<br>e value is 5)                                                                                                    | program.<br>n each row<br>emporary u<br>rows.                                                                      |                        |
| file1<br>ii<br>amount_<br>tmp_byt<br>tmp_str_                                                      | elen<br>ount             |                           |                    |                              |               | File ID: 0<br>For the use<br>It stands fo<br>(In this exa<br>For tempo<br>It stands fo<br>(In this exa<br>It stands fo<br>(In this exa                                                                                    | means fi<br>e of "For"<br>or the stri<br>imple, the<br>rary usag<br>or string l<br>or the tot<br>imple, the<br>or the tot                                                       | ' loop in this<br>ing amount in<br>e value is 3)<br>ge.<br>ength. (For the<br>al amount of<br>e value is 5)<br>al amount of                                                                                                    | program.<br>n each row<br>emporary u<br>rows.                                                                      |                        |
| file1<br>ii<br>amount_<br>tmp_byt<br>tmp_str_<br>row_amo<br>str_amo                                | elen<br>ount             |                           |                    |                              |               | File ID: 0<br>For the use<br>It stands fo<br>(In this exa<br>For tempo<br>It stands fo<br>(In this exa<br>It stands fo<br>(In this exa                                                                                    | means fi<br>or the stri<br>imple, the<br>rary usag<br>or string l<br>or the tot<br>imple, the<br>or the tot                                                                     | ' loop in this<br>ing amount in<br>e value is 3)<br>ge.<br>ength. (For tr<br>al amount of<br>e value is 5)<br>al amount of<br>e value is 15)                                                                                      | program.<br>n each row<br>emporary u<br>rows.                                                                      | ısage)                 |
| file1<br>ii<br>amount_<br>tmp_byt<br>tmp_str_<br>row_am                                            | elen<br>ount             |                           |                    |                              |               | File ID: 0<br>For the use<br>It stands fo<br>(In this exa<br>For tempo<br>It stands fo<br>(In this exa<br>It stands fo<br>(In this exa<br>The string                                                                      | means fi<br>e of "For"<br>or the stri<br>imple, the<br>rary usag<br>or string l<br>or the tot<br>imple, the<br>or the tot<br>imple, the<br>address v                            | ' loop in this<br>ing amount in<br>e value is 3)<br>ge.<br>ength. (For tr<br>al amount of<br>e value is 5)<br>al amount of<br>e value is 15)                                                                                      | program.<br>n each row<br>emporary u<br>rows.<br>strings.<br>y the "MSG                                            | isage)                 |
| file1<br>ii<br>amount_<br>tmp_byt<br>tmp_str_<br>row_amo<br>str_amo<br>addr                        | e<br>_len<br>ount<br>unt |                           |                    |                              |               | File ID: 0<br>For the use<br>It stands fo<br>(In this exa<br>For tempo<br>It stands fo<br>(In this exa<br>It stands fo<br>(In this exa<br>The string<br>function. ( <i>J</i><br>It stands fo                              | means fi<br>e of "For"<br>or the stri<br>mple, the<br>rary usag<br>or string I<br>or the tot<br>mple, the<br>address F<br>Address F<br>or the file                              | ' loop in this<br>ing amount in<br>e value is 3)<br>ge.<br>ength. (For to<br>al amount of<br>e value is 5)<br>al amount of<br>e value is 15)<br>wish to get bo<br>Range: 1 ~ 10<br>location. (In                                  | program.<br>n each row<br>emporary u<br>rows.<br>strings.<br>y the "MSG<br>24)<br>this examp                       | isage)                 |
| file1<br>ii<br>amount_<br>tmp_byt<br>tmp_str_<br>row_amo<br>str_amo<br>addr<br>file_nam            | e<br>_len<br>ount<br>unt | Integer                   |                    |                              |               | File ID: 0<br>For the use<br>It stands fo<br>(In this exa<br>For tempo<br>It stands fo<br>(In this exa<br>It stands fo<br>(In this exa<br>The string<br>function. ( <i>A</i><br>It stands fo<br>located at                | means fi<br>e of "For"<br>or the stri<br>imple, the<br>rary usag<br>or string l<br>or the tot<br>imple, the<br>or the tot<br>address v<br>Address f<br>or the file<br>'\Micro_S | ' loop in this<br>ing amount in<br>e value is 3)<br>ge.<br>ength. (For tr<br>al amount of<br>e value is 5)<br>al amount of<br>e value is 15)<br>wish to get b<br>Range: 1 ~ 10<br>location. (In<br>SD\User_file                   | program.<br>n each row<br>emporary u<br>rows.<br>strings.<br>y the "MSG<br>24)<br>this examp<br>.txt')             | isage)<br>ARY_R(addr)" |
| file1<br>ii<br>amount_<br>tmp_byt<br>tmp_str_<br>row_amo<br>str_amo<br>addr                        | e<br>_len<br>ount<br>unt |                           |                    |                              |               | File ID: 0<br>For the use<br>It stands fo<br>(In this exa<br>For tempo<br>It stands fo<br>(In this exa<br>It stands fo<br>(In this exa<br>The string<br>function. ( <i>A</i><br>It stands fo<br>located at<br>For the ter | means fi<br>or the stri<br>imple, the<br>rary usag<br>or string l<br>or the tot<br>imple, the<br>or the tot<br>address v<br>Address f<br>or the file<br>'\Micro_S               | ' loop in this<br>ing amount in<br>e value is 3)<br>ge.<br>ength. (For tr<br>al amount of<br>e value is 5)<br>al amount of<br>e value is 15)<br>wish to get b<br>Range: 1 ~ 10<br>location. (In<br>SD\User_file<br>usage in the f | program.<br>n each row<br>emporary u<br>rows.<br>strings.<br>y the "MSG<br>24)<br>this examp<br>.txt')<br>"MSGARY_ | ARY_R(addr)"           |
| file1<br>ii<br>amount_<br>tmp_byt<br>tmp_str_<br>row_amo<br>str_amo<br>addr<br>file_nam            | e<br>_len<br>ount<br>unt | Integer                   |                    |                              |               | File ID: 0<br>For the use<br>It stands fo<br>(In this exa<br>For tempo<br>It stands fo<br>(In this exa<br>It stands fo<br>(In this exa<br>The string<br>function. ( <i>A</i><br>It stands fo<br>located at<br>For the ter | means fi<br>or the stri<br>imple, the<br>rary usag<br>or string l<br>or the tot<br>imple, the<br>or the tot<br>address v<br>Address f<br>or the file<br>'\Micro_S               | ' loop in this<br>ing amount in<br>e value is 3)<br>ge.<br>ength. (For tr<br>al amount of<br>e value is 5)<br>al amount of<br>e value is 15)<br>wish to get b<br>Range: 1 ~ 10<br>location. (In<br>SD\User_file                   | program.<br>n each row<br>emporary u<br>rows.<br>strings.<br>y the "MSG<br>24)<br>this examp<br>.txt')<br>"MSGARY_ | ARY_R(addr)"           |
| file1<br>ii<br>amount_<br>tmp_byt<br>tmp_str_<br>row_amo<br>str_amo<br>addr<br>file_nam<br>tmp_str | e<br>_len<br>ount<br>unt | Integer                   |                    |                              |               | File ID: 0<br>For the use<br>It stands fo<br>(In this exa<br>For tempo<br>It stands fo<br>(In this exa<br>It stands fo<br>(In this exa<br>The string<br>function. ( <i>A</i><br>It stands fo<br>located at<br>For the ter | means fi<br>e of "For"<br>or the stri<br>imple, the<br>rary usag<br>or string l<br>or the tot<br>imple, the<br>or the tot<br>address for<br>the file<br>'\Micro_S<br>mporary t  | ' loop in this<br>ing amount in<br>e value is 3)<br>ge.<br>ength. (For tr<br>al amount of<br>e value is 5)<br>al amount of<br>e value is 15)<br>wish to get b<br>Range: 1 ~ 10<br>location. (In<br>SD\User_file<br>usage in the f | program.<br>n each row<br>emporary u<br>rows.<br>strings.<br>y the "MSG<br>24)<br>this examp<br>.txt')<br>"MSGARY_ | ARY_R(addr)"           |

| Classification       | ISaGRAF Engl        | ish FAQ-1                                                                                                    | 72                      |               |                 |          |           |
|----------------------|---------------------|----------------------------------------------------------------------------------------------------|-------------------------|---------------|-----------------|----------|-----------|
| Author               | Janice Hong         | Version                                                                                                    | 1.0.0                   | Date          | Feb. 2014       | Page     | 5/10      |
| T <u>1 Program</u> : |                     |                                                                                                    |                         |               |                 |          |           |
| (* Read string       | g array in a file a | ind store t                                                                                                    | hem by "M               | SGARY_W(a     | ddr, string)" . |          |           |
| File forma           | at : each row en    | d with <cf< td=""><td><pre>LF&gt;, eacl</pre></td><td>h row has 3</td><td>strings</td><td></td><td></td></cf<> | <pre>LF&gt;, eacl</pre> | h row has 3   | strings         |          |           |
| 0F02                 | B37837 USER02       | L GRANT                                                                                                    |                         |               |                 |          |           |
| 0F02                 | B376EE USER02       | 2 DENY                                                                                                    |                         |               |                 |          |           |
| 0F02                 | B37B0B USER0        | 3 GRANT                                                                                                    |                         |               |                 |          |           |
| 0F02                 | B37DCA USER0        | 4 GRANT                                                                                                    |                         |               |                 |          |           |
| ¦ 0F02               | B37C60 USER0        | 5 DENY                                                                                                    |                         |               |                 |          |           |
| Then MS0             | GARY_R(1) will r    | eturn '0F0                                                                                                    | 2B37837'.               |               |                 |          |           |
| MSG                  | iARY_R(2) will re   | eturn 'USE                                                                                                    | R01'.                   |               |                 |          | I         |
| MSG                  | iARY_R(3) will re   | eturn 'GRA                                                                                                    | NT'.                    |               |                 |          |           |
| i MSG                | iARY_R(4) will re   | eturn '0F02                                                                                                    | 2B376EE'.               |               |                 |          |           |
| MSG                  | ARY_R(5) will re    | eturn 'USE                                                                                                    | R02'.                   |               |                 |          | I         |
| MSG                  | ARY_R(6) will re    | eturn 'DEN                                                                                                    | Y'.                     |               |                 |          |           |
| MSG                  | ARY_R(13) will      | return '0                                                                                                    | F02B37C60               | ľ.            |                 |          |           |
| MSG                  | ARY_R(14) will      | return 'L                                                                                                    | ISER05'.                |               |                 |          |           |
| MSG                  | ARY_R(15) will      | return 'D                                                                                                    | ENY'.                   |               |                 |          |           |
| The addr             | parameter can       | be 1 to 102                                                                                                    | 24 in the M             | SGARY_R(ad    | dr) and MSG     | ARY_W(ad | dr,msg) . |
| *)                   |                     |                                                                                                    |                         |               |                 |          |           |
| (* INIT is decl      | lared with initia   | value TRU                                                                                                    | JE *)                   |               |                 |          |           |
| if INIT the          | en                  |                                                                                                    |                         |               |                 |          |           |
| INIT := FA           | LSE ;               |                                                                                                    |                         |               |                 |          |           |
| file1_nam            | ne := '\Micro_SD    | \User_file                                                                                                    | .txt' ;                 |               |                 |          |           |
| file1_ok :           | = FALSE;(* In       | it as "not o                                                                                                   | ok" *)                  |               |                 |          |           |
| reach_file           | e_end := FALSE ;    | (* Init a                                                                                                    | s no reach t            | the end of fi | le yet *)       |          |           |
| amount_i             | in_row := 3;(       | * This exar                                                                                                    | nple has 3 s            | strings in ea | ch row *)       |          |           |
| row_amo              | ount := 0;(* Ir     | it total rov                                                                                                   | w amount a              | s 0 *)        |                 |          |           |
| str_amou             | int := 0;(* Ini     | t total strir                                                                                                  | ng amount a             | as 0 *)       |                 |          |           |
| ¦<br>file1 := f      | ropen(file1_nar     | ne);(* T                                                                                                    | ry to open              | file1 *)      |                 |          |           |
| if file1 =           | · · –               | •                                                                                                    |                         | -             |                 |          |           |
| (* File              | doesn't exist *     | )                                                                                                    |                         |               |                 |          |           |
| else                 |                     |                                                                                                    |                         |               |                 |          |           |
|                      |                     |                                                                                                    |                         |               |                 |          |           |
|                      |                     |                                                                                                    |                         |               |                 |          |           |
| i<br>I               |                     |                                                                                                    |                         |               |                 |          |           |
| L                    |                     |                                                                                                    |                         |               |                 |          |           |
|                      |                     |                                                                                                    |                         | ale al col D  |                 |          |           |
|                      |                     | ICP DAS                                                                                                    | co., Ltd. Te            | chnical Doc   | ument           |          |           |

```
Classification
               ISaGRAF English FAQ-172
Author
                                       1.0.0
                                                      Date
                                                                                      6/10
               Janice Hong
                              Version
                                                             Feb. 2014
                                                                          Page
         (* File does exist, open it and read and then close it at the end *)
         while (reach_file_end = FALSE) and (row amount < 1024/amount in row) do
                                               (* Each row has 3 strings in this example *)
            for ii := 1 to amount in row do
                if reach file end then
                   exit ; (* Reach file end, exit "for" loop *)
                end if;
                tmp str := ";
                tmp str_len := 0 ; (* Init string length as 0 *)
                while tmp str len < 255 do (* Max string length is 255 in ISaGRAF *)
                   TMP := f_eof(file1) ;
                   if TMP then
                       (* Reach the end of the file *)
                       reach file end := TRUE;
                       if tmp str len > 0 then
                      (* The current read message is complete, store this string by MSGARY W() *)
                          str amount := str amount + 1;
                          TMP := MSGARY W(str amount, tmp str);
                          if ii = amount in row then
                              row amount := row amount + 1;
                          end if;
                       end_if;
                       if (row amount > 0) and (MOD(str amount, amount in row) = 0) then
                          file1 ok := TRUE ; (* File read successfully *)
                       end_if;
                              (* Exit "while" loop *)
                       exit ;
                   end if;
                   (* It hasn't reach file end *)
                   tmp byte := f read b(file1); (* Read 1 bytye *)
                         (tmp byte = 0) (* Wrong string character or f read b() fail *)
                   if
                       or (tmp_byte = 32) (* CHAR(32) = '', space *)
                       or (tmp_byte = 9) (* CHAR(9) = HT , Horizontal Tab *)
                       or (tmp_byte = 44) (* CHAR(44) = ',', Comma *)
                       or (tmp_byte = 13) (* CHAR(13) = CR *)
                       or (tmp_byte = 10) (* CHAR(10) = LF *)
                   then
                       if tmp_str_len > 0 then
                              ICP DAS Co., Ltd. Technical Document
```

```
Classification
                ISaGRAF English FAQ-172
Author
                Janice Hong
                               Version
                                       1.0.0
                                                      Date
                                                             Feb. 2014
                                                                                      7/10
                                                                          Page
                    (* The current read message is complete, store this string by MSGARY W() *)
                          str_amount := str_amount + 1;
                          TMP := MSGARY W(str amount, tmp str);
                          if ii = amount_in_row then
                              row amount := row amount + 1;
                          end if;
                          exit ;
                                 (* Exit "while" loop *)
                       end if;
                    else
                       (* Other character, add it into the tmp str *)
                       tmp str := tmp str + CHAR(tmp byte);
                       tmp str len := tmp str len + 1;
                    end_if;
                end while;
             end for;
         end while;
         TMP := f_close(file1) ;
      end if;
  (* If the final result is file1 ok = TRUE, then the "row amount" is the total row amount in this
  file *)
  end if;
<u>ST2 Program</u>: To get the result of message array.
                                                 (* Read one message in the MSGARY( addr ) *)
  if get_msg then
      get msg := FALSE ;
      msg_val := MSGARY_R( addr ) ;
  end_if;
                               ICP DAS Co., Ltd. Technical Document
```

| Classification  | ISaGRAF Eng                                                                     | ish FAO-1                                  | 72                            |                |                |               |            |
|-----------------|---------------------------------------------------------------------------------|--------------------------------------------|-------------------------------|----------------|----------------|---------------|------------|
| Author          | Janice Hong                                                                     | Version                                    | 1.0.0                         | Date           | Feb. 2014      | Page          | 8 / 10     |
|                 |                                                                                 |                                            |                               |                |                | 3             | ,          |
| 1.4. Test the   | e demo progra                                                                   | am                                         |                               |                |                |               |            |
| Users must dowr | Users must download the ISaGRAF project ("TEST_MSG") to the PAC before test it. |                                            |                               |                |                |               |            |
| Download the IS | aGRAF project                                                                   |                                            |                               |                |                |               |            |
|                 | enu bar "Make                                                                   |                                            | pplication" or                | the tool l     | outton to re-c | ompile the I  | SaGRAF     |
| project.        |                                                                                 |                                            |                               |                |                |               |            |
|                 |                                                                                 |                                            |                               |                |                |               |            |
|                 | ISaGRAF - TEST                                                                  |                                            |                               |                | <u> </u>       |               |            |
| File            |                                                                                 |                                            | Options Help                  | 4 🗐 🗉          | •              |               |            |
| Begi            |                                                                                 |                                            | the beginning a               |                |                |               |            |
|                 |                                                                                 |                                            | compile 🥤 3. [                | Download       | 2. Set th      | e PAC IP      |            |
|                 |                                                                                 |                                            | /1                            |                | FL             |               |            |
| 2. Click the m  | enu bar "Debu                                                                   | $\overline{2} \rightarrow \text{Link set}$ | etup" or the to               | ol button      | to set the do  | wnload IP (i. | e PAC IP). |
|                 |                                                                                 |                                            |                               | or button      |                |               |            |
|                 | PC-PLC li                                                                       | nk paramete:                               | rs                            |                |                | ×             |            |
|                 | Taract SI                                                                       | ave Number:                                | 1                             |                |                | _             |            |
|                 |                                                                                 |                                            |                               |                | <u> </u>       | _             |            |
|                 |                                                                                 | cation port:                               | ETHERNE                       | T <u>-</u>     | <u>C</u> ancel |               |            |
|                 | Control                                                                         | narameters                                 |                               |                | Setup          |               |            |
|                 |                                                                                 |                                            |                               |                |                |               |            |
|                 | Internet address:                                                               | 192.168.7                                  | 1.19                          | <u>0</u> K     |                |               |            |
|                 | Port number:                                                                    | 502                                        |                               | <u>C</u> ancel |                |               |            |
|                 | The Workbenc                                                                    |                                            |                               |                |                |               |            |
|                 | library for TCP-I<br>that this file is co                                       | rrectly installed                          | ions. Ensure<br>d on the hard |                |                |               |            |
|                 |                                                                                 | disk.                                      |                               |                |                |               |            |
|                 |                                                                                 |                                            |                               |                |                |               |            |
| 3. Click the m  | enu bar "Debu                                                                   | $g \rightarrow Debug$                      | " or the tool b               | utton to (     | download the   | "TEST MSG     | " project. |
|                 | ess is successful                                                               |                                            |                               |                |                | —             |            |
|                 |                                                                                 |                                            |                               |                |                |               |            |
|                 | ISaGRAF - TEST                                                                  |                                            | ugger                         |                |                | - 🗆 ×         |            |
|                 | Control Tools (<br>∰)) ≈ ►                                                      | puons <u>H</u> eip                         | <b>A P</b>                    |                |                |               |            |
| RU              |                                                                                 |                                            |                               | naximun        | n=12 overfl    | ow=0          |            |
|                 |                                                                                 |                                            |                               |                |                |               |            |
|                 |                                                                                 |                                            |                               |                |                |               |            |
|                 |                                                                                 |                                            |                               |                |                |               |            |
|                 |                                                                                 | ICP DAS                                    | Co., Ltd. Techn               | ical Docu      | iment          |               |            |

| Classification | ISaGRAF Englis | SaGRAF English FAQ-172 |       |      |           |      |        |
|----------------|----------------|------------------------|-------|------|-----------|------|--------|
| Author         | Janice Hong    | Version                | 1.0.0 | Date | Feb. 2014 | Page | 9 / 10 |

### <u>Test Way</u>:

Users will see the "Spy lists" after downloading the ISaGRAF project (or click "Tools  $\rightarrow$  Spy lists" in the "Debugger" window).

Notice: This project will try to read the data file once while running on a PAC. In this "Spy lists", If the "file\_ok" shows "FALSE" that means error reading from file, verify that the file exists in the specified location (e.g., "\Micro\_SD\User\_file.txt") and the file format is correct (e.g., If the "amount\_in\_row" is specified as 3 that means there are three strings in each row. So, if there are only two strings in a row, it will cause a read error.) After the confirmation, set the "INIT" to "TRUE" to read the file again.

1. Double click the "addr" variable and assign a value (e.g., 8) to read the Nth string in the data file.

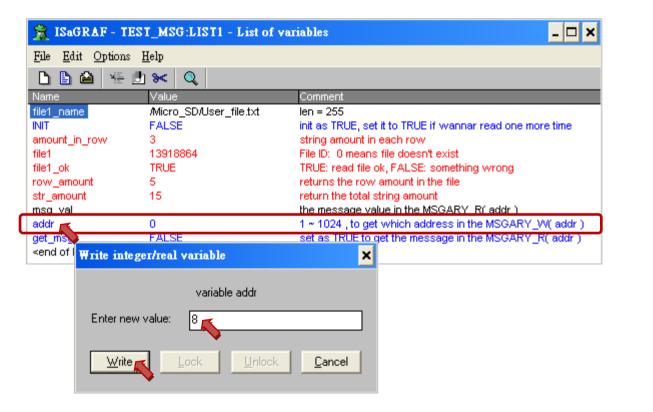

In this "Spy lists", the value of the "row \_amount" is 5 and the value of the "str \_amount" is 15 that means there are total five rows and fifteen strings in this data file.

The corresponding sequence of these strings:

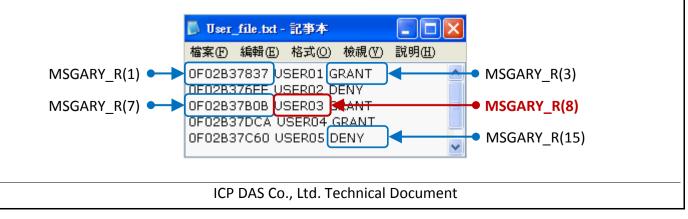

| Classification                                                                                                    | ISaGRAF Engli                          | sh FAQ-17      | 72               |                                                                                   | I                                         |                 |         |  |  |
|----------------------------------------------------------------------------------------------------|----------------------------------------|----------------|------------------|-----------------------------------------------------------------------------------|-------------------------------------------|-----------------|---------|--|--|
| Author                                                                                                    | Janice Hong                            | Version        | 1.0.0            | Date                                                                              | Feb. 2014                                 | Page            | 10 / 10 |  |  |
|                                                                                                    | k the "get_msg"<br>ill auto reset to ' |                | o set it as "TRU | E" to ge                                                                          | et the string.                            |                 |         |  |  |
| Name                                                                                                    | Value                                  |                | Comment          |                                                                                   |                                           |                 |         |  |  |
| file1_name                                                                                                    | _                                      | D/User_file.tx |                  |                                                                                   |                                           |                 |         |  |  |
| INIT                                                                                                    | FALSE                                  |                |                  | · · · · · · · · · · · · · · · · · · ·                                             | RUE if wannar rea                         | id one more tin | ne      |  |  |
| amount_in_                                                                                                    |                                        |                |                  | string amount in each row                                                         |                                           |                 |         |  |  |
| file1<br>file1_ok                                                                                                    | 1391886<br>TRUE                        | 13918864       |                  | File ID: 0 means file doesn't exist<br>TRUE: read file ok, FALSE: something wrong |                                           |                 |         |  |  |
| row amour                                                                                                    |                                        |                |                  | returns the row amount in the file                                                |                                           |                 |         |  |  |
| str_amount                                                                                                    |                                        |                |                  | return the total string amount                                                    |                                           |                 |         |  |  |
| msg_val                                                                                                    |                                        |                |                  | the message value in the MSGARY_R(addr)                                           |                                           |                 |         |  |  |
| addr                                                                                                    | 8                                      |                | 1 ~ 1024 . t     | o det whic                                                                        | get which address in the MSGARY_W( addr ) |                 |         |  |  |
| get_msg                                                                                                    | FALSE                                  |                | set as TRU       | E to get the                                                                      | message in the M                          | SGARY_R( ac     | ldr)    |  |  |
| <end list<="" of="" td=""><td>Write boolean v</td><td>variable g</td><td></td><td>×</td><td></td><td></td><td></td></end> | Write boolean v                        | variable g     |                  | ×                                                                                 |                                           |                 |         |  |  |

3. Now, the return value of the "msg\_val" variable is shown as below (e.g., "USER03")

| Name                                 | Value                   | Comment                                                   |
|--------------------------------------|-------------------------|-----------------------------------------------------------|
| file1_name                           | /Micro_SD/User_file.txt | len = 255                                                 |
| INIT                                 | FALSE                   | init as TRUE, set it to TRUE if wannar read one more time |
| amount_in_row                        | 3                       | string amount in each row                                 |
| file1                                | 13918864                | File ID: 0 means file doesn't exist                       |
| file1_ok                             | TRUE                    | TRUE: read file ok, FALSE: something wrong                |
| row_amount                           | 5                       | returns the row amount in the file                        |
| str. amount                          | 15                      | return the total string amount                            |
| msg_val                              | USER03                  | the message value in the MSGARY_R(addr)                   |
| addr                                 | 8                       | 1 ~ 1024, to get which address in the MSGARY_W( addr )    |
| get_msg<br><end list="" of=""></end> | FALSE                   | set as TRUE to get the message in the MSGARY_R( addr )    |

Note: If the value of the "addr" variable exceeds the total amount of strings (e.g., 20 > 15), It will show null string.

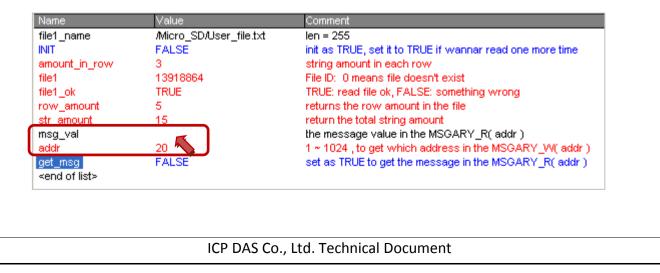